# THE RESTAURANT at The Farmers Club

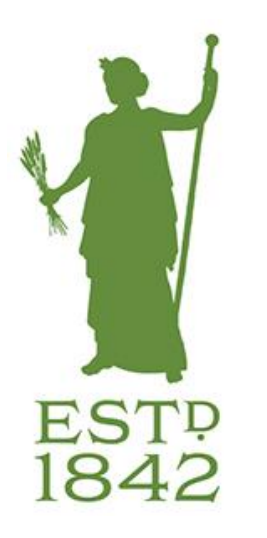

We offer, "Simply cooked, seasonal, quality, British food" which for obvious reasons is so important to the membership. In these pages you will discover a variety of dishes to suit your tastes and the occasion.

Please do let us know if you have any special dietary requirements and note that some dishes may contain traces of nuts.

If you wish to make a Restaurant reservation, please call;

020 7930 3557 (option 3) or alternatively email Jelle and Geraint on restaurant@thefarmersclub.com

For Reciprocal Members a 10% Reciprocal Charge will be added to the final bill. All prices include VAT. Some of our dishes may contain nuts. If you have a food allergy or intolerance, please ask our team to help you choose a suitable meal.

For Reciprocal Members a 10% Reciprocal Charge will be added to the final bill. All prices include VAT. Some of our dishes may contain nuts. If you have a food allergy or intolerance, please ask our team to help you choose a suitable meal.

# WINTER TO SPRING PROVENANCE STORY

The Game season has all but finished but there are still a few surprises around that we have brought together for the Winter/Spring menu.

Those club favourites are still there; North Atlantic Scallops, London Cure Smoked Scottish Salmon from Forman & Sons and our very own Club Scotch Eqq with homemade Piccalilli and of course not forgetting our Soufflé.

We have some wonderful meat and poultry for you to enjoy as well. Venison from Berkshire, Native Beef from two farms in Cornwall and Free-Range Pork from Jimmy Butler & Sons Farm on the sandy soils of Suffolk. Duck, Guinea Fowl and Quails also from Suffolk alongside Herdwick Lamb, Mutton and Chickens from the Lake District Farmers.

Woodland Mushrooms from Livesey Brothers in Lincolnshire along with a large range of our vegetables with more from neighbouring Cambridgeshire. Forced Rhubarb makes an appearance from the "West Yorkshire Triangle"

Sustainable Fish and Shellfish ranging from Hampshire Chalk Stream Trout, Shetland Mussels, Exmoor Caviar, Portland Bay Crab, Sea Bass, Pollock and Hake from the Cornish port of Newlyn.

The Cheese selection on this menu is from a range of Artisan Dairies and producers. A West Country Smoked. Semi soft and semi hard cheeses from Oxfordshire, one of the farms being synonymous with James Bond. A mild soft blue cheese (Beauvale) from the same family that produce Cropwell Bishop Stilton, crowned best cheese at the 2020 British Cheese awards. A sweet, soft and delicately `goaty` cheese comes from East Sussex, that was a gold winner at the 2017 Artisan cheese Awards

Our aim is to source produce from all regions of our wonderful country, it won't happen all on the same menu but hopefully as we travel through the seasons great produce from different regions of the country will become available for us to prepare and cook for you in the club.

# BRITISH DIGESTIVE SELECTION

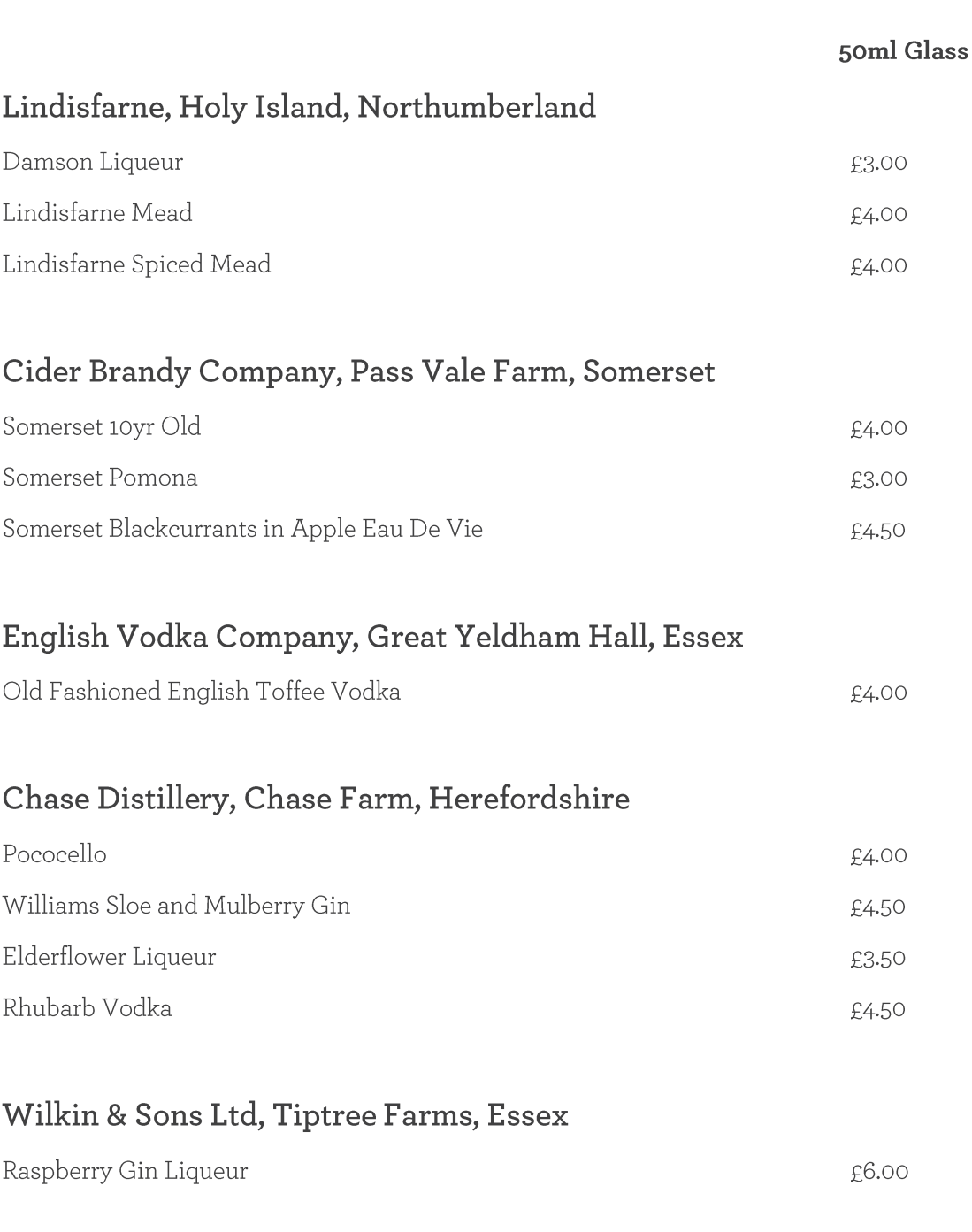

Please ask a member of the team for our full bar selection.

All the spirits are served in 25ml & 50ml measures. For Reciprocal Members a 10% Reciprocal Charge will be added to the final bill. All prices include VAT. Some of our dishes may contain nuts. If you have a food allergy or intolerance, please ask our team to help you choose a suitable meal.

Enjoy Chef

## Dinner at The Farmers Club

## COMBINATIONS

3 courses for £34.00

### **TO BEGIN**

Homemade Soup of the Day (V, G/F) Rope Grown Mussels, Garlic & White Wine Cream (G/F) Ouail & Yorkshire Chicken Ballotine, Seasonal Slaw, Cumberland Sauce (G/F) Woodland Mushroom Pate, Pickled Mushrooms, Beets & Cucumber (Ve)

### **FEAST**

Yorkshire Chicken, Rich North African Flavours, Carrots & Potatoes (G/F) Cornish Pollock, Spiced Sausage, Lentil & Fine Bean Stew, Tomato & Coriander Relish Blue Cheese Potato Dumplings, Poached Pear, Chicory & Granola (v)

### **INDULGENCE**

Choice of 2 Cheeses, Artisan Crackers, Club Chutney Orange & Carrot Rice Cake, Carrot Gel, Hazelnut Crumb (Ve, G/F) Pecan & Malt Extract Sticky Toffee Pudding, Caramelised Roast Pear, Celeriac Ice Cream (CN) Welsh Rarebit, Spicy Cauliflower with Pistachio & Tarragon (V, CN) Selection of Water Ices (Ve) & Ice Creams (V)

> Hej Coffee or Newby Teas Selection Chef's Treats

V= Vegetarian Ve= Vegan G/F= Gluten Free CN= Contains Nuts

> For Reciprocal Members a 10% Reciprocal Charge will be added to the final bill. All prices include VAT. Some of our dishes may contain nuts. If you have a food allergy or intolerance, please ask our team to help you choose a suitable meal.

## **PROVENANCE**

#### **AGRICULTURE** COUNTY **DISTANCE** Warwickshire Aubrey Allen 93.9 Miles Bagborough Farm Somerset 121.2 Cornish Sea Salt Co Cornwall 278.4 Dorset Shellfish Co. Dorset  $108$ E. A Williams London 2.7 Eversfield Organic Somerset 129  $Suffolk$ Fen Farm Dairy 117.7 London Flourish Bakery 8.3 Fairfields Farm Essex 66.6  $G$ `s Cambridgeshire 82.2 Home Farm Devon 178.8  $Suffolk$ Hill Farm 72.3 Lake District Farmers Ltd Cumbria 285.6 Wiltshire Langford Dairy 94.6 London Smoke & Cure London 6.1 Liberty Fields Dorset 143.1 Suffolk Lime Tree Farm 126.4 Leicestershire Livesey Bros 114.7 Kent L J Betts 31.9 Edinburgh Macsween 413.72 Manor Farm Somerset 143.3 Maldon Salt Co Essex 49.3 Gloucestershire Netherend Dairy 131 Oxfordshire Nettlebed Creamery  $42.4$ Nutbourne Nursery West Sussex 52 Nutured in Norfolk Ltd Norfolk 109.5 Snowdonia Cheese Company Gwynedd 247.2 Cambridgeshire Silver Spoon Sugar 94.0 Lincolnshire Staples, Marsh Farm 142 Taywell Ice Creams Kent 35.3 The Cheese Merchant Hampshire 59.9 Cornwall Treveador Farm Dairy 279.7 Tiptree Farms Essex 60.9 Ulceby Grange Lincolnshire 153.8 Weald Smokery East Sussex 53.85 Westlands Worcestershire 119 Windmill Hill Fruits Ltd Herefordshire 126.4 Aquaculture BG Fish Ltd London 3.7 London H Forman & Sons\*\* 6.2 Portland Shellfish Ltd Dorset 142.3 Hertfordshire Stickleback Fish Ltd 20.7

"Simply Cooked, Seasonal, Quality British Food"

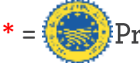

\*\*  $=\sqrt{\frac{1}{2}}$  Protected Geographical Indication

# **Dinner at The Farmers Club**

## PICK

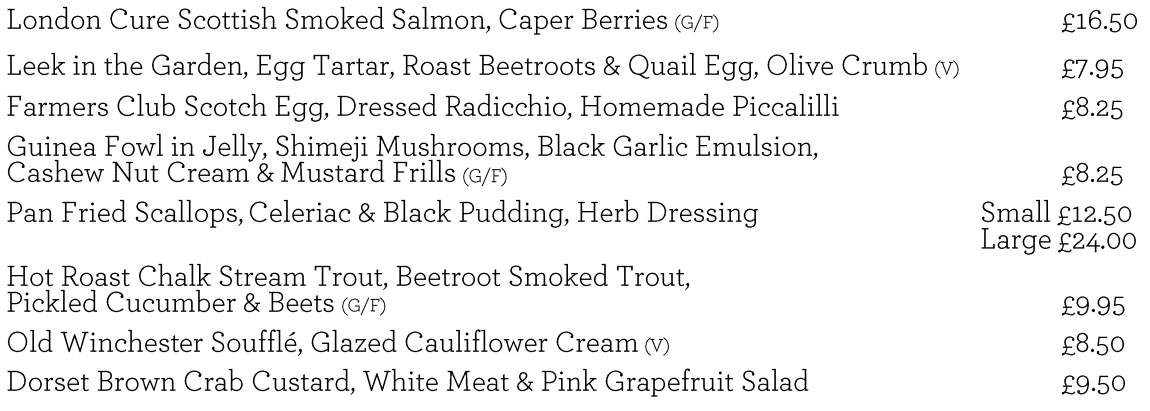

### **FEAST**

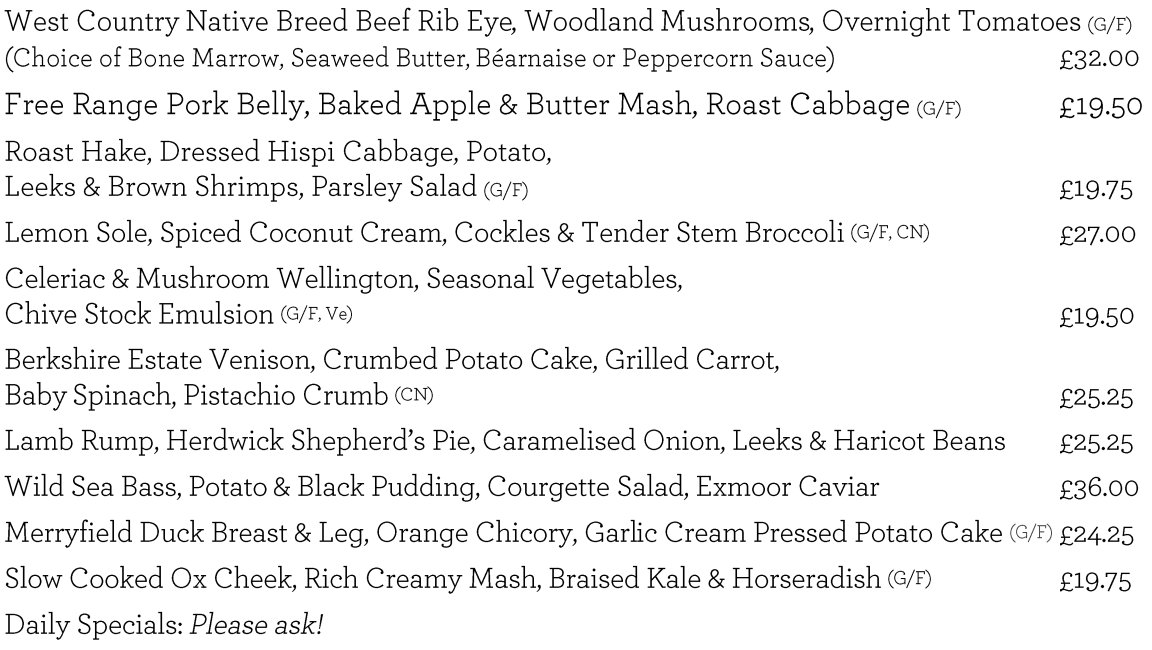

V= Vegetarian Ve= Vegan G/F= Gluten Free CN= Contains Nuts

> For Reciprocal Members a 10% Reciprocal Charge will be added to the final bill. All prices include VAT. Some of our dishes may contain nuts. If you have a food allergy or intolerance, please ask our team to help you choose a suitable meal.

## **Dinner at The Farmers Club**

### **SIDES** £3,50 Each

Thick Cut, Skinny Chips, Seasonal Vegetable Selection, Creamy Mash Potato, Spiced Sausage Lentil & Fine Bean Stew, Baby Spinach, Tender Stem Broccoli, Garlic Cream Pressed Potato Cake, Leek & Haricot Bean Stew Additional Bread Basket £1.35 pp.

### **INDULGENCE**

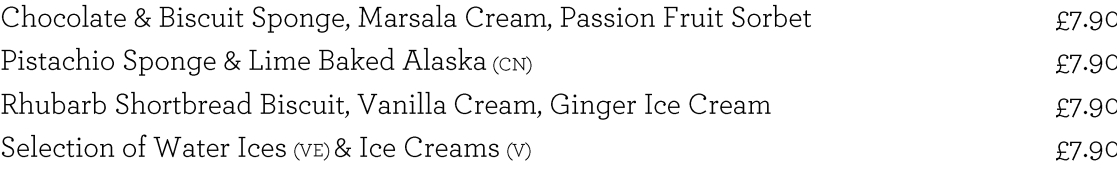

### **BRITISH ISLES CHEESES**

Cheese Selection from Around the Country with Artisan Crackers, Club Chutney, Grapers & Celery Choice of 2 Cheeses £7.50 or a Choice of 5 Cheeses £13.50

Oakwood Smoked Cheddar (Cow) Witheridge Hay (Cow) Highmoor (Cow) Beauvale (Blue) Golden Cross (Goats)

For Reciprocal Members a 10% Reciprocal Charge will be added to the final bill. All prices include VAT. Some of our dishes may contain nuts. If you have a food allergy or intolerance, please ask our team to help you choose a suitable meal.